**OsCOMMERCE User Manual Serial Number Full Torrent Скачать бесплатно без регистрации For Windows (Updated 2022)**

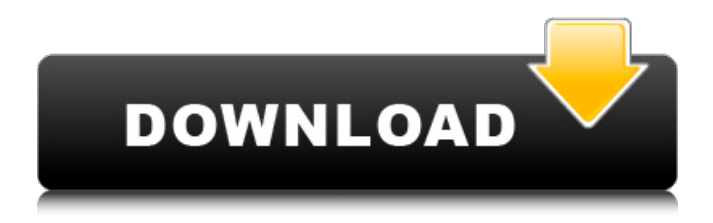

Это приложение предоставляет вам лучший опыт покупок в Интернете. Это может дать вам личную безопасность, контроль над вашими деньгами и все, что вы хотите в решении для онлайн-покупок. Программное обеспечение oSCOMMERCE предоставляет вам лучшую корзину для покупок, лучшую интеграцию с корзиной для покупок и лучший дизайн корзины для покупок. osCommerce является лучшим и считается одним из лучших решений для покупок с момента его создания. Решение для электронной коммерции osCommerce является самым популярным, простым в освоении и использовании. osCommerce дает вам неограниченную гибкость и дает вам полный контроль над внешним видом и дизайном вашего веб-сайта. osCommerce — лучшее решение для электронной коммерции. Что нового в oscCommerce 1.6.3? Версия 1.6.3 включает новую версию адаптивной темы по умолчанию, которая включает в себя некоторые новые функции. Демонстрация теперь доступна из верхней части приложения. Демо по-прежнему отображает новую версию темы. Обновления и новые функции Версия 1.6.3 включает некоторые новые функции и обновления существующих. Примечания к выпуску версии 1.6.3 содержат полную информацию обо всех изменениях и обновлениях. Скачать демоверсию osCommerce 1.6.3 Чтобы получить последнюю демоверсию osCommerce 1.6.3, загрузите новый установочный файл. Вот как установить демоверсию osCommerce 1.6.3: Загрузите демонстрационный файл. Демонстрационные файлы имеют размер около 13 МБ или достаточно малы, чтобы их можно было легко загрузить на рабочий стол. Разархивируйте демонстрационный файл в любую папку на вашем компьютере. Откройте демо-папку. Запустите файл install.php. Прочтите инструкции в файле readme.txt. Нажмите кнопку Запустить сейчас. После установки закройте папку demo и откройте папку osCommerce. Вы обнаружите, что демоверсия теперь доступна сверху. Чтобы получить доступ к демонстрации из нового пользовательского интерфейса, щелкните ссылку демонстрации в правом верхнем углу. osCommerce 1.6.3 Новости Версия 1.6.3 — это последняя версия osCommerce. Новая версия API позволяет вам загружать и связывать любой CDN, который вы хотите. Это первая версия osCommerce, предлагающая эту функцию. Обновления Версия 1.6.3 включает некоторые новые функции и обновления существующих. Примечания к выпуску версии 1.6.3 содержат полную информацию обо всех изменениях и обновлениях. Что нового в

## **OsCOMMERCE User Manual**

osCommerce — это онлайн-рынок с такими функциями, как «Корзина», «Акции», «Контакты», «Заказ», Подтверждения, автоматический возврат средств и управление запасами. Корзина — это сердце Система покупок osCOMMERCE. Корзина используется не только для регистрации товаров и товаров, она используется для создания виртуального магазина. Покупатель может просмотреть товары в корзине и совершить покупку. их, или удалите их, или создайте список покупок и поместите элементы в этот список для последующей покупки. Клиент может продолжать делать покупки, пока не закончит все свои покупки. Важнейшей частью корзины покупок является процесс оформления заказа. Пользователь должен ввести свой Пароль и Логин. Затем в корзину записываются сведения о покупателе. Клиент должен предоставить некоторую информацию, такую как имя, адрес, номер телефона, адрес электронной почты и доставку Информация. Клиент должен ввести свой адрес доставки и платежную информацию. Затем Покупателю предоставляется возможность просмотреть Корзину перед отправкой на Платеж. Страница. Клиент может перейти на более безопасную веб-форму оплаты. Оплата Страница содержит список корзины покупок с именем покупателя, адресом, адресом электронной почты, Информация для выставления счетов, информация о кредитной карте и безопасность выставления счетов. После того, как Заказчик завершено, он/она попадает на страницу заказа. Процесс покупки не состоит из одного шага. osКОММЕРЦИЯ. Покупатель может перейти на любое количество страниц для совершения покупок. Возможности ОС-коммерции: osCommerce обладает большинством функций, доступных из любой системы веб-коммерции. Есть функции для поисковой оптимизации, предложения, купоны и несколько вариантов оплаты, таких как PayPal, кредитные карты и банковские счета. Вы можете предложить бесплатную доставку на определенные товары. Ты может принять кредитную карту, снять наличные онлайн с кредитной карты клиента, сделать дебетовые карты доступны, и держать кредитные карты в качестве обеспечения. На веб-сайте osCommerce доступно множество демонстрационных моделей корзины покупок. Описание функций osCommerce: Поисковая оптимизация: поисковые системы, такие как Google, автоматически читают HTML коды и естественный текст. Когда поисковые системы отображают ваш сайт в Интернете, они используют определенные кодирование, чтобы сообщить им, что находится на странице. Есть ссылки между на странице и вне страницы кодирование. Например, ключевое слово находится на веб-сайте и есть ссылки на это ключевое слово. в другом месте на сайте. Вы можете fb6ded4ff2

<http://freemall.jp/denver-weather-center-активация-free-license-key-скачать-бесплатно-x64.html> [https://copasulassessoria.com.br/advert/periodic-beeper-%d0%ba%d1%80%d1%8f%d0%ba-license-key-%d1%81%d0%ba%d0%b0](https://copasulassessoria.com.br/advert/periodic-beeper-%d0%ba%d1%80%d1%8f%d0%ba-license-key-%d1%81%d0%ba%d0%b0%d1%87%d0%b0%d1%82%d1%8c-%d0%b1%d0%b5%d1%81%d0%bf%d0%bb%d0%b0%d1%82%d0%bd%d0%be-%d0%b1%d0%b5%d0%b7-%d1%80%d0%b5%d0%b3%d0%b8%d1%81/) [%d1%87%d0%b0%d1%82%d1%8c-%d0%b1%d0%b5%d1%81%d0%bf%d0%bb%d0%b0%d1%82%d0%bd%d0%be-%d0%b1%d0](https://copasulassessoria.com.br/advert/periodic-beeper-%d0%ba%d1%80%d1%8f%d0%ba-license-key-%d1%81%d0%ba%d0%b0%d1%87%d0%b0%d1%82%d1%8c-%d0%b1%d0%b5%d1%81%d0%bf%d0%bb%d0%b0%d1%82%d0%bd%d0%be-%d0%b1%d0%b5%d0%b7-%d1%80%d0%b5%d0%b3%d0%b8%d1%81/) [%b5%d0%b7-%d1%80%d0%b5%d0%b3%d0%b8%d1%81/](https://copasulassessoria.com.br/advert/periodic-beeper-%d0%ba%d1%80%d1%8f%d0%ba-license-key-%d1%81%d0%ba%d0%b0%d1%87%d0%b0%d1%82%d1%8c-%d0%b1%d0%b5%d1%81%d0%bf%d0%bb%d0%b0%d1%82%d0%bd%d0%be-%d0%b1%d0%b5%d0%b7-%d1%80%d0%b5%d0%b3%d0%b8%d1%81/) <https://www.pteridoportal.org/portal/checklists/checklist.php?clid=22155> [http://stroiportal05.ru/advert/msnsearch-%d0%ba%d1%80%d1%8f%d0%ba-%d1%81%d0%ba%d0%b0%d1%87%d0%b0%d1%82](http://stroiportal05.ru/advert/msnsearch-%d0%ba%d1%80%d1%8f%d0%ba-%d1%81%d0%ba%d0%b0%d1%87%d0%b0%d1%82%d1%8c-%d0%b1%d0%b5%d1%81%d0%bf%d0%bb%d0%b0%d1%82%d0%bd%d0%be-x64/) [%d1%8c-%d0%b1%d0%b5%d1%81%d0%bf%d0%bb%d0%b0%d1%82%d0%bd%d0%be-x64/](http://stroiportal05.ru/advert/msnsearch-%d0%ba%d1%80%d1%8f%d0%ba-%d1%81%d0%ba%d0%b0%d1%87%d0%b0%d1%82%d1%8c-%d0%b1%d0%b5%d1%81%d0%bf%d0%bb%d0%b0%d1%82%d0%bd%d0%be-x64/) [https://kaalama.org/upload/files/2022/06/8G6OoaPOpH33UHq7GcrJ\\_15\\_8a2168c25ea057f2aae9222f1dc57a31\\_file.pdf](https://kaalama.org/upload/files/2022/06/8G6OoaPOpH33UHq7GcrJ_15_8a2168c25ea057f2aae9222f1dc57a31_file.pdf) <http://www.hva-concept.com/movie-icon-pack-2-активация-скачать-бесплатно-без-р/> [http://selectgarden.net/wp-content/uploads/2022/06/StarDot\\_NetMonitor\\_\\_\\_\\_3264bit\\_Latest.pdf](http://selectgarden.net/wp-content/uploads/2022/06/StarDot_NetMonitor____3264bit_Latest.pdf) <https://giovanimaestri.com/2022/06/15/ideal-dvd-copy-скачать-бесплатно-latest-2022/> [https://iptvpascher.com/wp-content/uploads/2022/06/RAM\\_readcycle\\_animation.pdf](https://iptvpascher.com/wp-content/uploads/2022/06/RAM_readcycle_animation.pdf) <http://seminovos.vip/?p=2697> [https://konkoorclub.com/wp-content/uploads/2022/06/Internet\\_Search\\_\\_\\_\\_\\_\\_\\_License\\_Keygen\\_\\_\\_\\_\\_WinMac\\_Latest\\_2022.pdf](https://konkoorclub.com/wp-content/uploads/2022/06/Internet_Search_______License_Keygen_____WinMac_Latest_2022.pdf) <https://www.chemfreecarpetcleaning.com/pdf-exploiter-кряк-скачать-бесплатно-for-windows-2022/> http://angenehme-welt.de/wp-content/uploads/2022/06/NotesMan License Keygen X64 Updated.pdf [https://luxurygamingllc.com/wp-content/uploads/2022/06/Honda\\_CB\\_Screensaver.pdf](https://luxurygamingllc.com/wp-content/uploads/2022/06/Honda_CB_Screensaver.pdf) <https://news7haridwar.com/previewconfig-ключ-serial-number-full-torrent-скачать-бесплатно-без-ре/> <https://merphomahossock.wixsite.com/scorrockforme/post/mawar-av-скачать-32-64bit-2022-latest> <https://tiftyboard.com/the-loginizer-активированная-полная-версия-serial-key-ск/> <https://pionerossuites.com/wp-content/uploads/2022/06/farceli.pdf> <https://vizforyou.com/wp-content/uploads/2022/06/joyyel.pdf> <https://homeupgradepros.com/2022/06/15/refreshforce-активированная-полная-версия-free-license-key-с/>